## **Создание СЭМД «Протокол инструментального исследования»**

Протокол формирует врач с приема (флюрография, КТ и т.п.).

1) Выбираем Рабочие места – Дневник. Выбираем «Оказать» или «Редактировать».

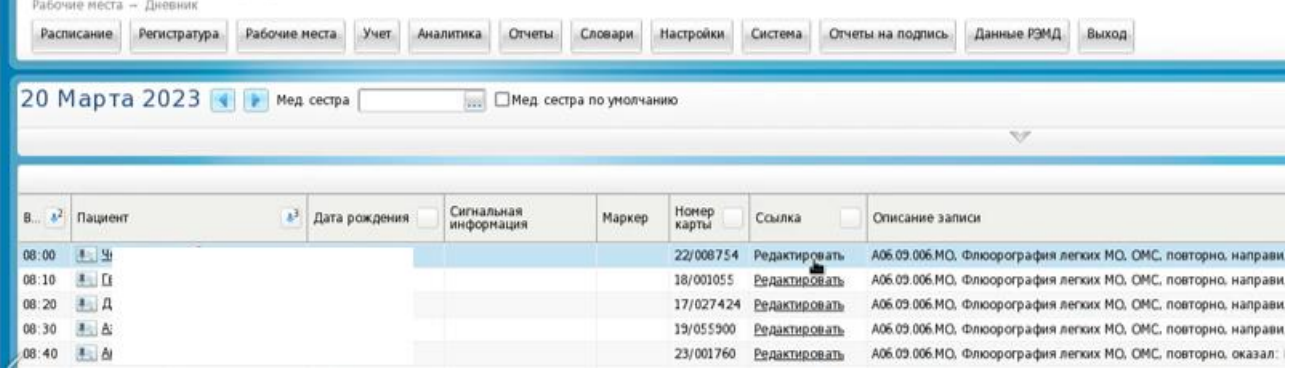

2) В открывшемся приеме заполняем вкладки «Протокол», «Заключение», «Стат. Данные». Нажать кнопку «Применить».

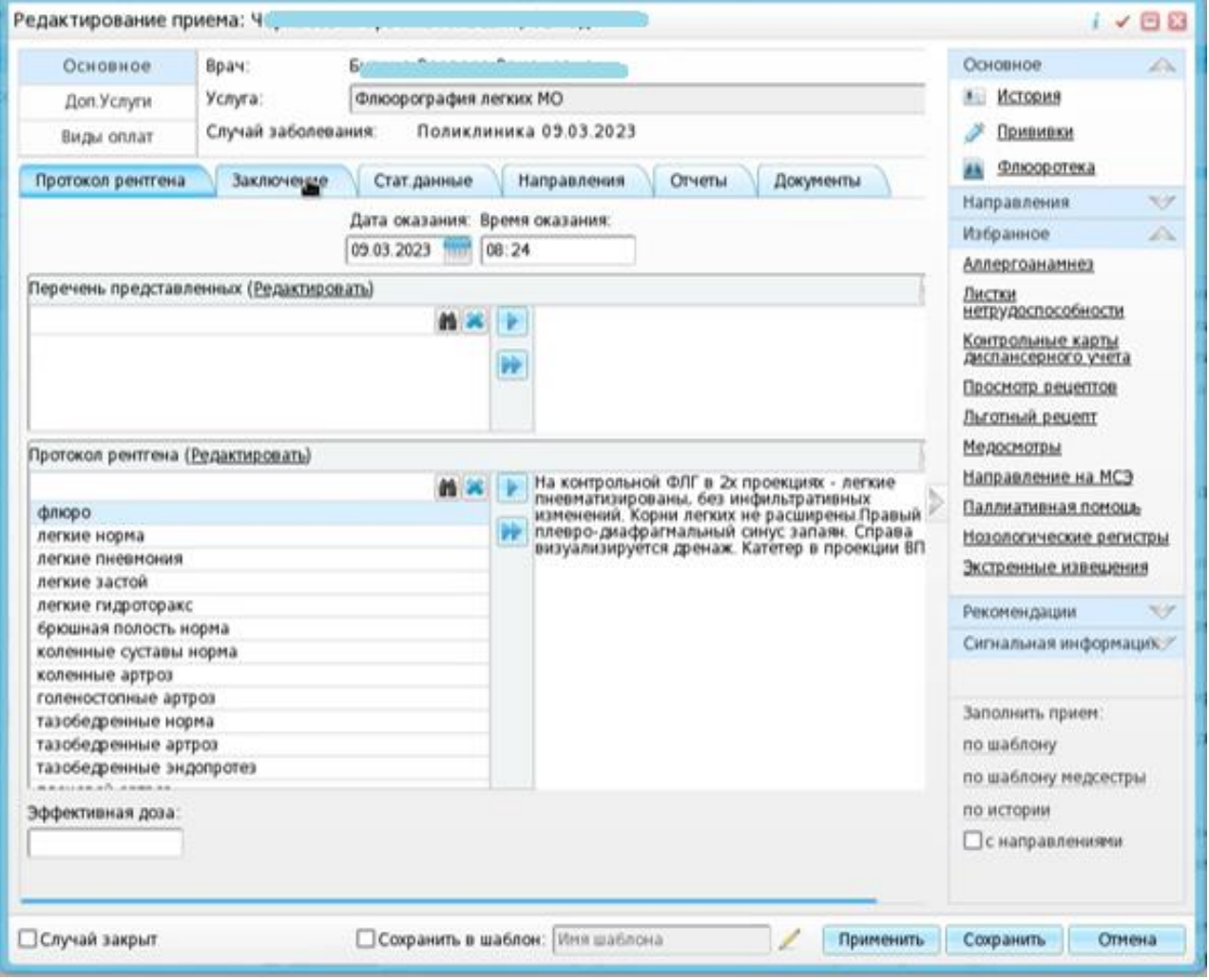

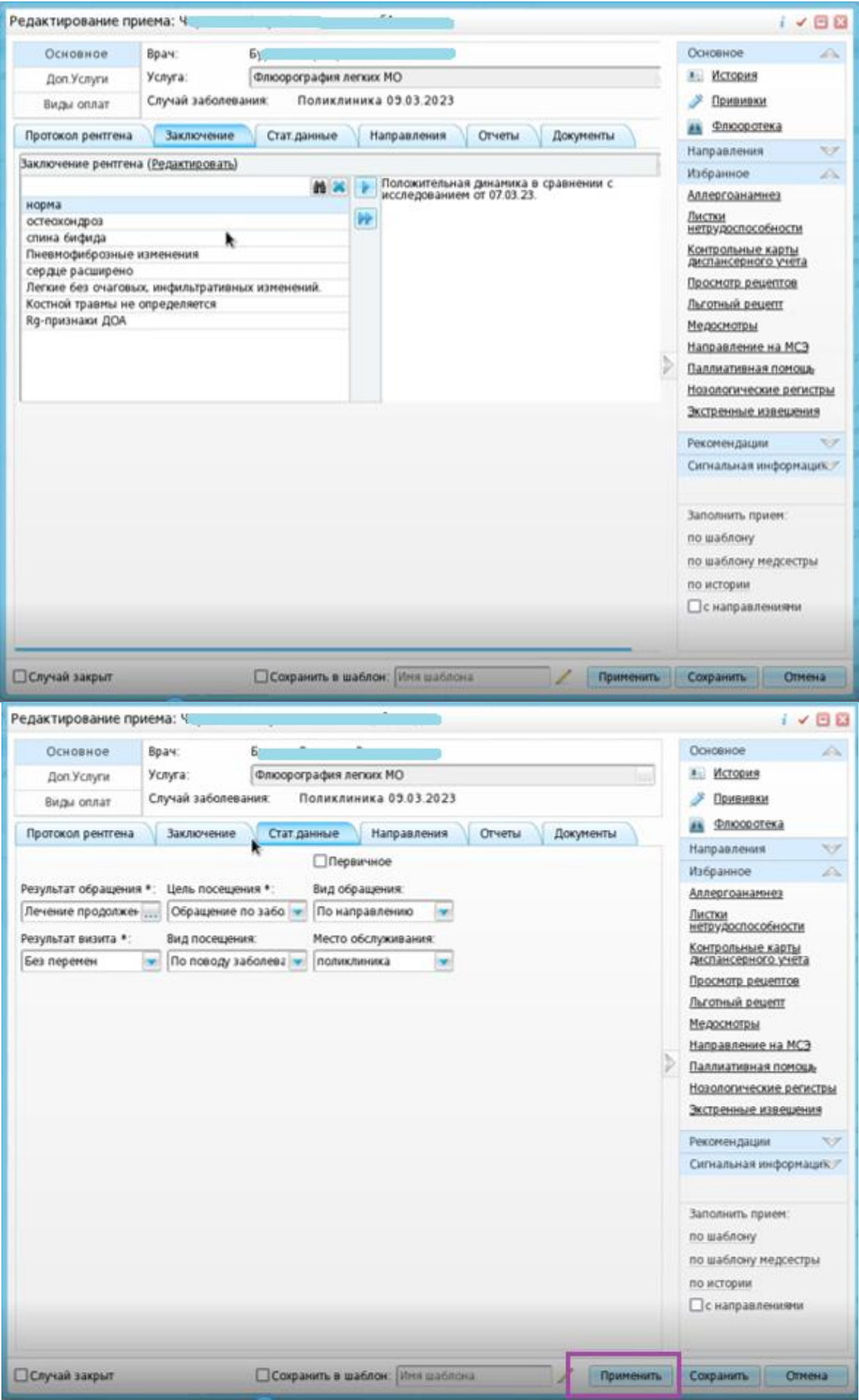

3) Чтобы сформировать СЭМД, выбираем вкладку «Документы» и нажимаем на кнопку «Сформировать и подписать документы (СЭМД)».

| Основное<br>Bpay:                                           |                                                             |            | Ey.                     |                                                   |                |             |                          |                                                    |                 | Основное                                 | il de |
|-------------------------------------------------------------|-------------------------------------------------------------|------------|-------------------------|---------------------------------------------------|----------------|-------------|--------------------------|----------------------------------------------------|-----------------|------------------------------------------|-------|
| ycnyra:<br>Доп.Услуги                                       |                                                             |            |                         | Флюорография легких МО                            |                |             |                          |                                                    | История<br>A-L) |                                          |       |
| Поликлиника 09.03.2023<br>Случай заболевания:<br>Виды оплат |                                                             |            |                         |                                                   |                |             |                          | P<br>Прививки                                      |                 |                                          |       |
| Протокол рентгена                                           |                                                             | Заключение |                         | Стат данные<br>Направления<br>Отчеты<br>Документы |                |             |                          |                                                    |                 | Флюоротека                               |       |
| Сформировать и подписать документы (СЭМД)                   |                                                             |            |                         |                                                   |                |             |                          | <b>Направления</b>                                 | v               |                                          |       |
|                                                             |                                                             |            |                         |                                                   |                |             |                          |                                                    |                 | Избранное                                | D.    |
|                                                             |                                                             |            |                         |                                                   |                |             |                          |                                                    |                 | Аллергоанамнез                           |       |
| Источник<br>документа                                       | Тип документа                                               |            | Bepc.<br>зкае<br>доку   | Дата и<br>время<br>$cos \alpha$<br>экзе<br>доку   | ABTOD<br>доку. | Кен<br>nom. | <b>Nepe</b><br>B<br>измк | Статус документа                                   |                 | Листки<br>нетрудоспособности             |       |
|                                                             |                                                             |            |                         |                                                   |                |             |                          |                                                    |                 | Контрольные карты<br>диспансерного учета |       |
|                                                             | Протокол                                                    |            |                         |                                                   |                |             |                          |                                                    |                 | Просмотр рецептов                        |       |
| Посещение                                                   | инструментал<br>исследования<br>(СDA) Редакция<br>3 (VEMIX) |            |                         | 02.04.2023<br>00:58:37                            |                |             |                          |                                                    |                 | Льготный рецепт                          |       |
|                                                             |                                                             |            |                         |                                                   |                |             |                          | Подписан                                           |                 | Медосмотры                               |       |
|                                                             |                                                             |            |                         |                                                   |                |             |                          |                                                    |                 | Направление на МСЭ                       |       |
|                                                             |                                                             |            |                         |                                                   |                |             |                          |                                                    |                 | Паллиативная помощь                      |       |
| Посещение                                                   | Протокол                                                    |            |                         |                                                   |                |             |                          |                                                    |                 | Нозологические регистры                  |       |
|                                                             | инструментал                                                |            |                         |                                                   |                |             |                          |                                                    |                 | Экстренные извешения                     |       |
|                                                             | исследования<br>(СДА) Редакция                              |            | $\overline{\mathbf{z}}$ | 03.04.2023<br>00:55:40                            |                |             |                          | Подписан                                           |                 | Рекомендации                             | ビグ    |
|                                                             |                                                             |            |                         |                                                   | b.v.           |             |                          |                                                    |                 | Сигнальная информация://                 |       |
|                                                             | 3 (ИЗМК)                                                    |            |                         |                                                   |                |             |                          |                                                    |                 |                                          |       |
|                                                             | Протокол                                                    |            |                         |                                                   |                |             |                          |                                                    |                 | Заполнить прием:                         |       |
| Посещение                                                   | инструментал                                                | -1         |                         | 09.03.2023                                        |                |             |                          | Зарегистрирован в РЭМД.<br>#110.65.23.03.027644058 |                 | по шаблону.                              |       |
|                                                             | исследования                                                |            |                         | 08:32:21                                          |                |             |                          |                                                    |                 | по шаблону медсестры                     |       |
|                                                             | (СДА) Редакция                                              |            |                         |                                                   |                |             |                          |                                                    |                 | по истории                               |       |
|                                                             | 3 (P3MII)                                                   |            |                         |                                                   |                |             |                          |                                                    |                 | С направлениями                          |       |
|                                                             |                                                             |            |                         |                                                   |                |             |                          |                                                    |                 |                                          |       |

Документ формируется и подписывается с приема и тут же отправляется в РЭМД.

ГКУЗ МИАЦ выражает благодарность ГБУЗ «Калининская ЦРКБ» и непосредственно **Доброходовой Татьяне Васильевне**, благодаря которой была составлена данная инструкция.